## R. Lückel u. Partner KG

 **Steuerberatungsgesellschaft**

#### **Anleitung Mandanten-Fernbetreuung**

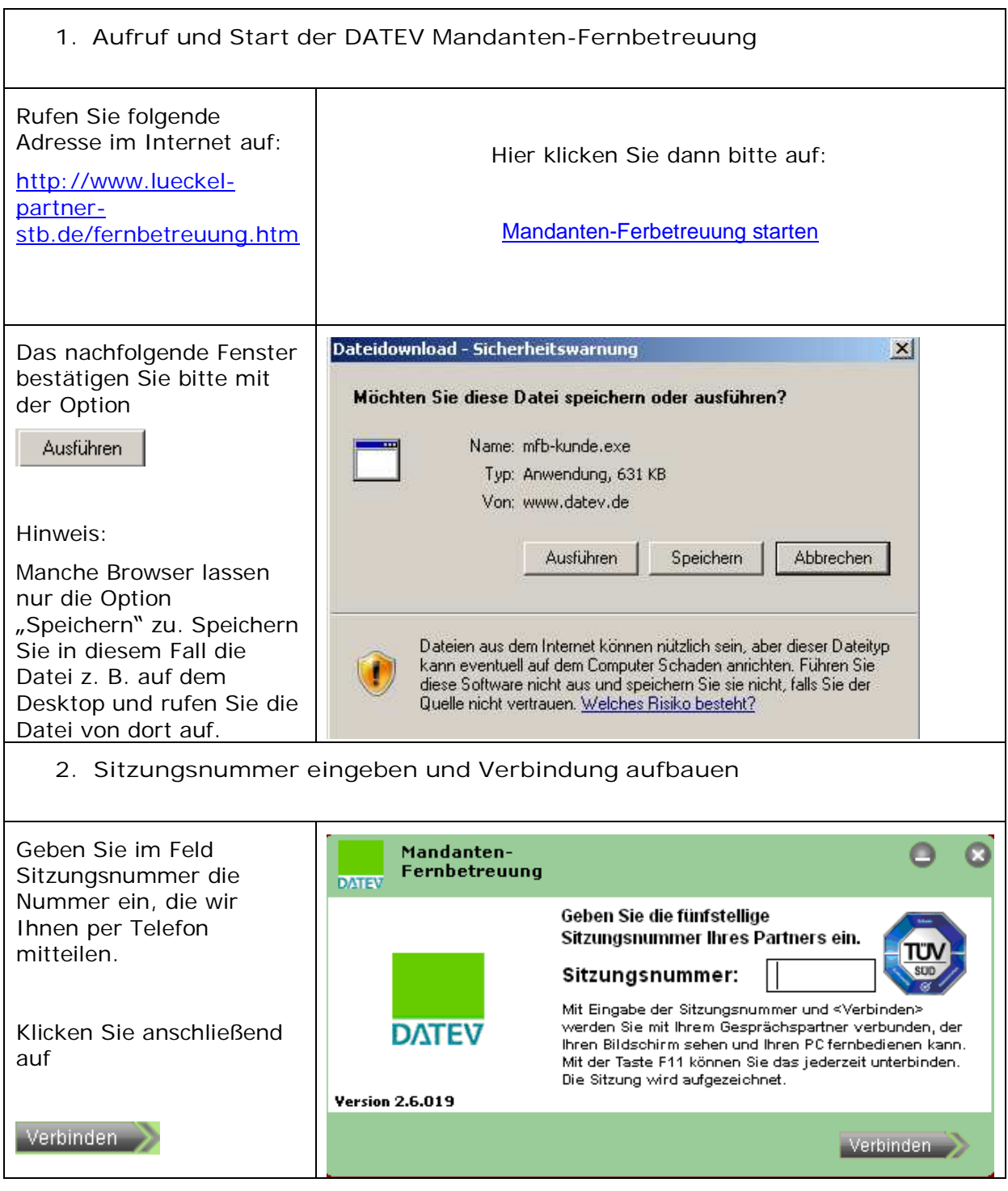

## R. Lückel u. Partner KG

#### **Steuerberatungsgesellschaft**

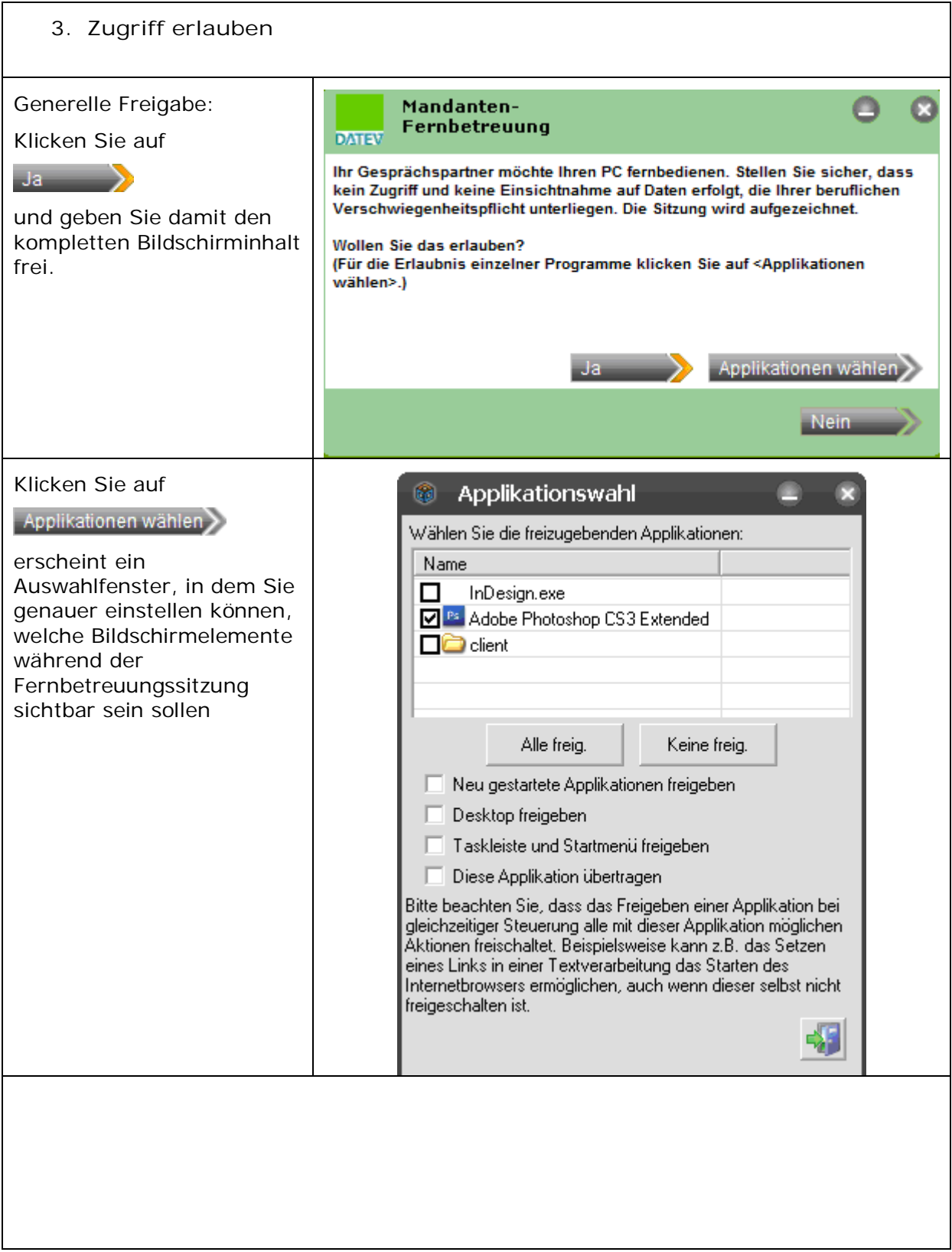

# R. Lückel u. Partner KG

 **Steuerberatungsgesellschaft**

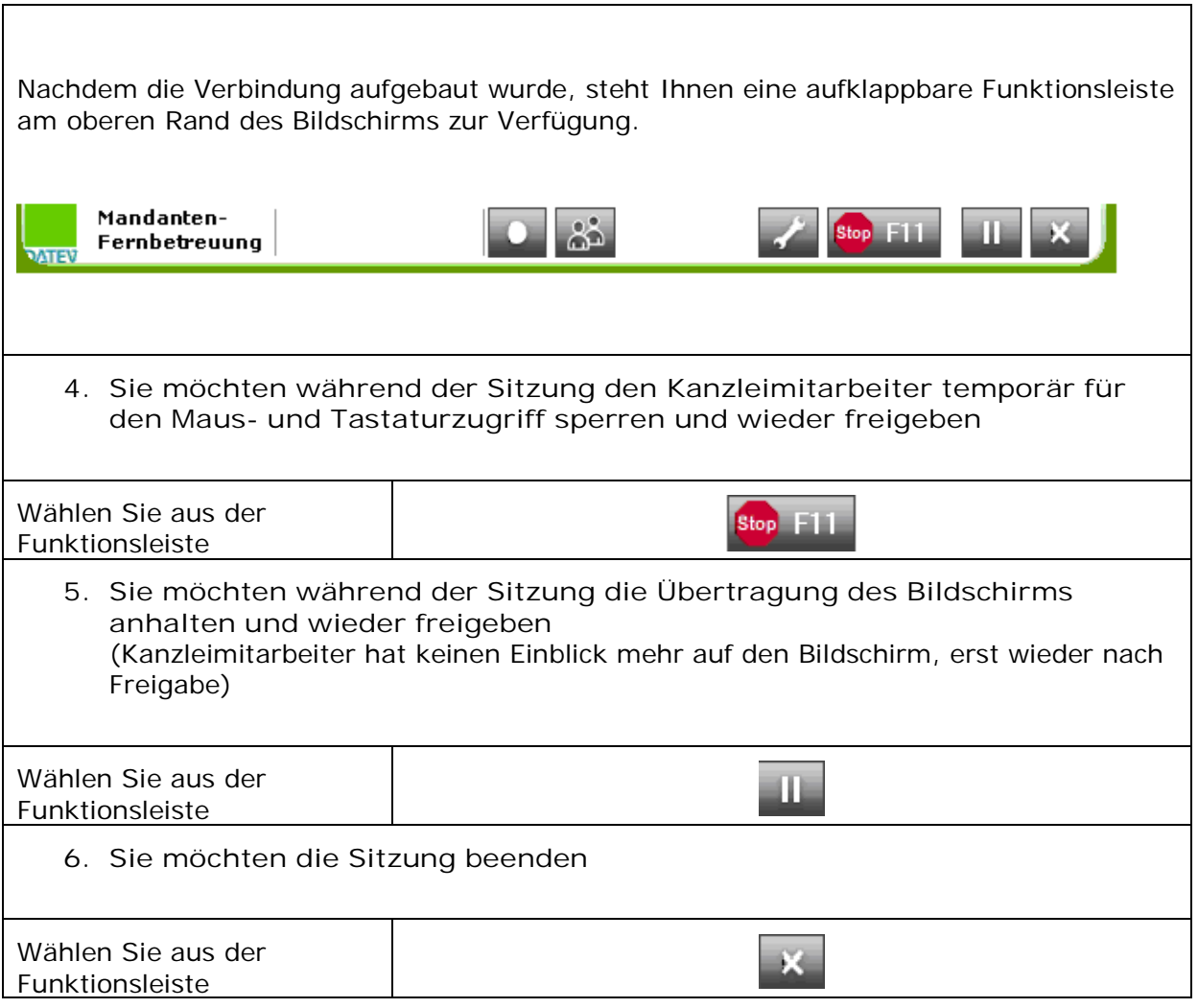